## 9 RANDOM VARIABLES

Defn: A random variable is a rule which assigns a numerical value to each possible outcome of an experiment

Example: Toss a coin:  $S = H$ , T Call a head 1 and a tail 0  $S = \{ 1, 0 \}$ 

Random variables are DISCRETE or CONTINUOUS

### • Discrete Random Variable:

A random variable is discrete if its values can assume isolated points on the number line. Examples:

number of telephone calls in an hour number of jobs arriving for service

## • Continuous Random Variable:

A random variable is continuous if its values can assume all points in a particular interval.

Examples:

Heights, Weights; Lifetime of a component; cpu time; response time

#### Probability Distributions Functions

1. Toss a fair coin:

Let  $X = 1$  if head occurs, and  $X = 0$  if tail occurs. Since the coin is fair,  $P(X = 1) = P(X = 0) = 1/2$ . The pdf is

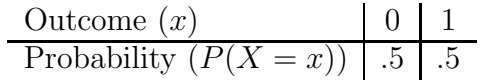

2. Tossing two fair coins:

Let X be the number of heads. Then the values of X are  $0, 1$  or 2. The sample space consists of the following equally likely outcomes.  $\{(T, T), (H, T), (T, H) \text{ and } (H, H)\}\$ . So  $P(X = 0) =$  $1/4$ ,  $P(X = 1) = 2/4$ , and  $P(X = 2) = 1/4$ . The pdf is

$$
\begin{array}{c|c|c|c|c} \text{Outcome } (x) & 0 & 1 & 2 \\ \hline \text{Probability } (P(X=x)) & .25 & .5 & .25 \\ \end{array}
$$

3. Draw a card from a deck:

Let X equal to 1 if a spade is drawn and 0 otherwise.  $P(X =$  $1) = 13/52$  and  $P(X = 0) = 39/52$ . The pdf is

$$
\begin{array}{c|c|c}\n\text{Outcome } (x) & 0 & 1 \\
\hline\n\text{Probability } (P(X=x)) & .75 & .25\n\end{array}
$$

4. Roll a fair die:

Let X equal the face number, then  $X = 1, 2, 3, 4, 5, 6$ .  $P(X = 1) = P(X = 2) = P(X = 3) = P(X = 4) = P(X = 1)$  $5) = P(X = 6) = 1/6.$ 

| Outcome (x)              | 1     | 2     | 3     | 4     | 5     | 6     |       |
|--------------------------|-------|-------|-------|-------|-------|-------|-------|
| Probability $(P(X = x))$ | $1/6$ | $1/6$ | $1/6$ | $1/6$ | $1/6$ | $1/6$ | $1/6$ |

Notice that in all cases the probabilities sum to one.

Probability Density Function (PDF) satisfies

- $P(X = x) \geq 0$
- $\sum_{x} P(X=x) = 1$

#### Example: Hardware Failures

In order to obtain a model for hardware failures in a computer system, the number of crashes occurring each week was observed over a period of one year. It was found that

0 failures occurred in each of 9 weeks,

- 1 failure occurred in each of 14 weeks,
- 2 failures occurred in each of 13 weeks,
- 3 failures occurred in each of 9 weeks,
- 4 failures occurred in each of 4 weeks,
- 5 failures occurred in each of 2 weeks, and
- 6 failures occurred in 1 week.

Use  $R$  to obtain relative frequencies

weeks <- c(9, 14, 13, 9, 4, 2, 1) sum(weeks) [1] 52 probability <- weeks/52 round(probability, 2) #rounding the probabilities to 2 decimal places [1] 0.17 0.27 0.25 0.17 0.08 0.04 0.02

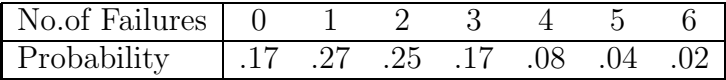

Graphical Display in R

```
Failures<- 0:6
plot(Failures, probability,
 xlab="Number of Hardware Failures in a Week",
 type="h")
```
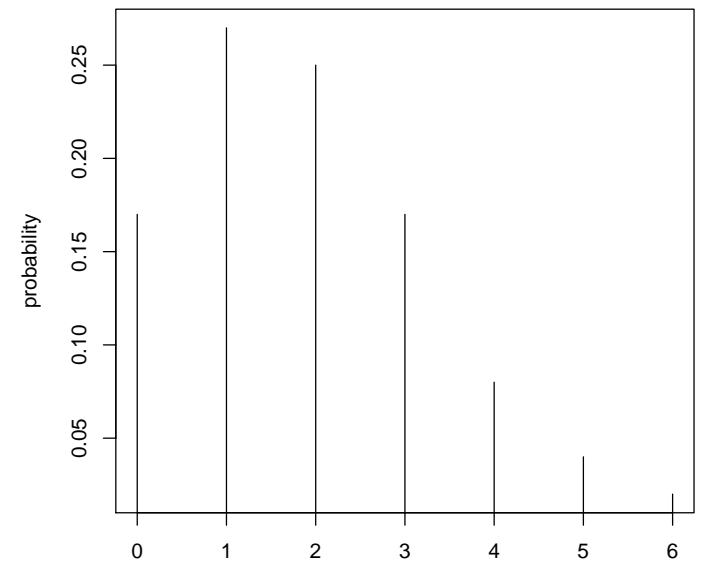

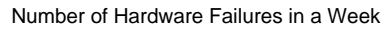

### Example: Stack Size

A particular Java assembler interface was used 2000 times, and the operand stack size was observed. It was found that

a zero stack size occurred 100 times,

a stack size of 1 occurred 200 times

a stack size of 2 occurred 500 times

a stack size of 3 occurred 500 times

a stack size of 4 occurred 400 times

a stack size of 5 occurred 200 times

a stack size of 6 occurred 80 times

a stack size of 7 occurred 20 times

## PDF: Stack Size

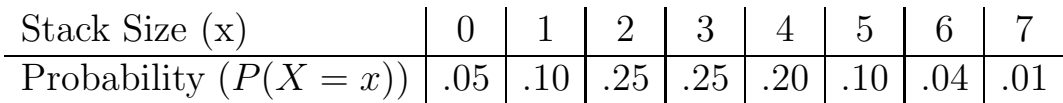

Graphical Display in R

```
stacksize <- 0:7
probability <- c(.05, .10, .25, .20, .20, .10, .04, .01)
plot(stacksize, probability, xlab = "Stack Size", type = "h")
```
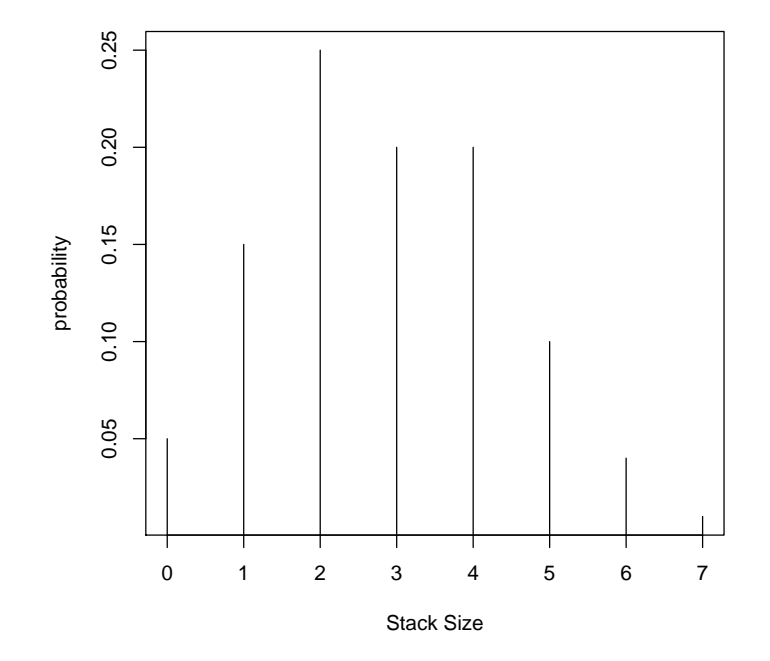

Cumulative Distribution Function (CDF):

$$
F(x) = P(X \le x)
$$

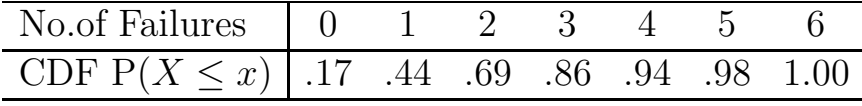

In R

cumprob <- c(.17, .44, .68, .86, .94, 1) plot(Failures, cumprob, xlab = "failures", ylab = "probability'', type = "S")

wnich gives

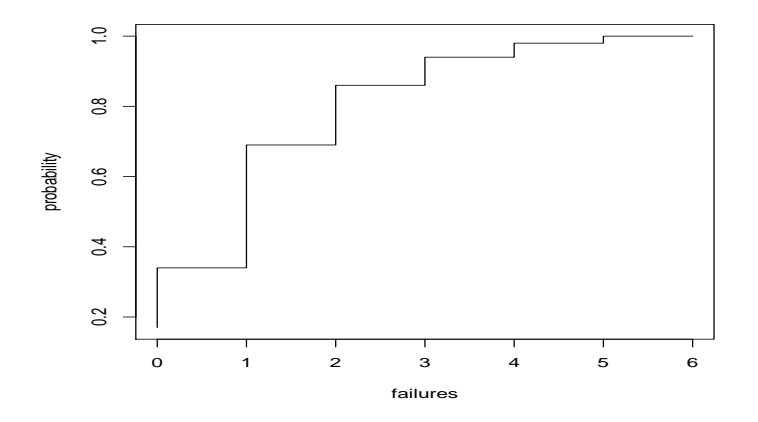

# Summarising Random Variabless

# The Mean of a Sample

#### Example 1: Averages

Salaries of 6 recent computer science graduates (000s euro).

20.3, 14.9, 18.9, 21.7, 16.3, 17.7

The average of the sample is

$$
\overline{x} = \frac{20.3 + 14.9 + 18.9 + 21.7 + 16.3 + 17.7}{6} = 18.3
$$

Generally, if  $x_1, x_2, \cdots x_n$  in a sample of size n,

Then the sample average is

$$
\overline{x} = \frac{x_1 + x_2 + \dots + x_n}{n}
$$

It may be written as

$$
\overline{x} = \frac{\sum_{i=1}^{n} x_i}{n}
$$

## Example 2: Averages

One hundred applicants for a certain degree program had the follwing age distribution.

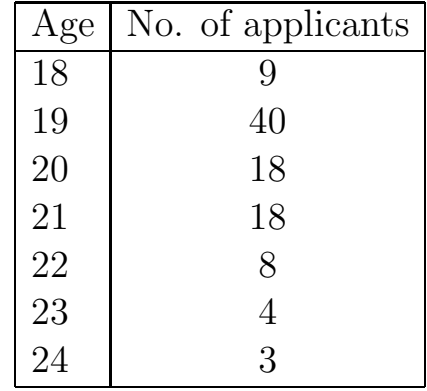

The mean is obtained as follows:

 $\overline{x} = \frac{(18*9) + (19*40) + (20*18) + (21*18) + (22*8) + (23*4) + (24*3)}{100}$ 100

=

 $\overline{x} = (18*.09)+(19*.40)+(20*.18)+(21*.18)+(22*.08)(23*.04)(24*.03) = 20$ 

 $\sum xp(x)$ 

Mean of a Random Variable

# Definition:

The mean of a discrete random variable is defined as the weighted average of all possible values.

The weights are the probabilities of respective values of the random variable

$$
E(X) = \sum_{x} x p(x)
$$

The mean or expected value of a random variable  $X$  is often denoted by  $\mu_x$ 

# Examples:

1. The number of hardware failures of a computer system in a week of operation has the following pdf:

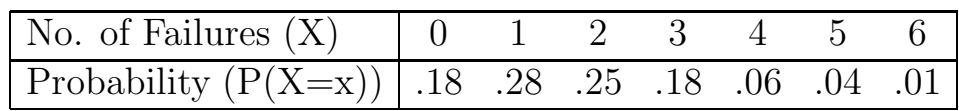

Calculate the expected number of failures in a week.

2. A quarter of the source programs submitted by a certain programmer compile successfully. Each day the programmer writes five programs. The compiling probabilities are:

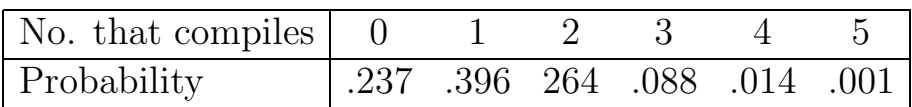

Calculate the average number of programs that compile in a day.

# VARIANCES

#### Variance of Sample:

Spread of individual values from the mean.

Example 1: Variances

Salaries of 6 recent computer science graduates (000 euro) 20.3, 14.9, 18.9, 21.7, 16.3, 17.7

Recall  $\overline{x} = 18.3$ .

Calculation of  $s^2$ :

$$
s^{2} = \frac{[(20.3 - 18.3)^{2} + (18.9 - 18.3)^{2} + \ldots]}{5}
$$

Generally, if  $x_1, x_2, \cdots x_n$  is a sample of size n,

$$
s^{2} = \frac{\sum_{i=1}^{n} (x_{i} - \overline{x})^{2}}{n-1}
$$

$$
s^{2} = \frac{[(20.3 - 18.3)^{2} + (18.9 - 18.3)^{2} + \ldots]}{5} = 6.368
$$

Standard Deviation:

$$
s = \sqrt{6.368} = 2.523
$$

### Example 2: Variances

| Age | No. of applicants |
|-----|-------------------|
| 18  | 9                 |
| 19  | 40                |
| 20  | 18                |
| 21  | 18                |
| 22  | 8                 |
| 23  |                   |
| 24  | 3                 |

One hundred applicants for a certain degree program had the follwing age distribution.

$$
s^{2} = \frac{\sum_{i=1}^{n} (x_i - \overline{x})^{2} f_i}{\sum_{i} f_i}
$$

The variance is obtained as follows:

$$
\overline{x} = (18-20)^2 \cdot .09 + (19-20)^2 \cdot .40 + (20-20)^2 \cdot .18 + (21-20)^2 \cdot .18
$$

$$
+ (22-20)^2 \cdot .08 + (23-20)^2 \cdot .04 + (24-20)^2 \cdot .03
$$

 $\sum (x - 20)^2 p(x)$  $s^2 = 2.1$ 

Check

# The variance of a discrete random variable

## Definition:

The variance is defined as the weighted average of the squared differences between each possible outcome and its mean ... the weights being the probability of the respective outcomes

$$
V(X) = \sum_{x} (x - \mu_x)^2 p(x)
$$

Or equivalently

$$
V(X) = E\left(X - (E(X))^2\right)
$$

The variance is often denoted by  $\sigma_x^2$  $\frac{2}{x}$ .

$$
\sigma_x^2 \equiv E(X - \mu_x)^2
$$

The standard deviation is denoted by  $\sigma_x$ .  $\sigma_x = \sqrt{E(X - \mu_x)^2}$ 

#### Worked Example

A quarter of the source programs submitted by a certain programmer compile successfully. Each day the programmer writes five programs. The compiling probabilities are:

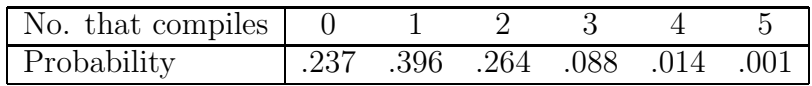

Calculate the expected number of programs that will compile per day

$$
E(X) = 0 \times .237 + 1 \times .396 + 2 \times .264 + 3 \times .088 + 4 \times .014 + 5 \times .001 = 1.25
$$

In R

```
x < -0:5prob <- c( .237, .396, .264, .088, .014, .001)
expectation <-sum(x*prob)
expectation
[1] 1.249
```
Variance

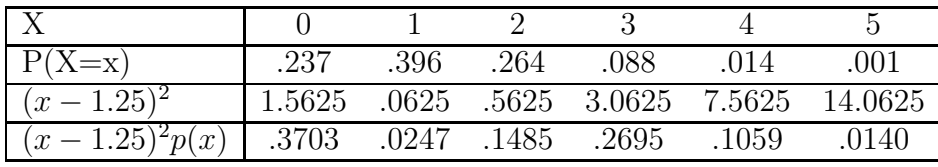

$$
V(X) = \sum_{x} (x - \mu_x)^2 p(x) = .933
$$

In R

 $x < -0:5$ prob <- c( .237, .396, .264, .088, .014, .001) expectation <-sum(x\*prob) variance <- sum((x-expectation)^2 \*prob)

# Properties of Expectations

#### Example: Hardware Failures

The number of hardware failures  $X$  of a computer system in a week of operation, which has the probability density function:

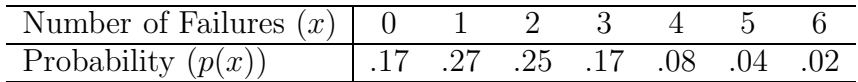

The monetary loss due to failures can be estimated in euros using the following linear function:

$$
Loss = 10X + 200
$$

Estimate

- the expected weekly loss;
- the variance of the expected weekly loss.

In this case we need to know

$$
E(10X + 200)
$$

$$
V(10X + 200)
$$

Recall:

$$
E(X) = 1.904
$$

and

$$
V(X) = 2.0869
$$

#### Properties

1.  $E(X + c) = E(X) + c$ :

i.e. adding a constant to each value has the effect of increasing the average by the constant amount

$$
E(X + c) = \sum_{x} (x + c)p(x)
$$
  
= 
$$
\sum_{x} xp(x) + c \sum_{x} p(x)
$$
  
= 
$$
E(X) + c.
$$

since 
$$
\sum_x p(x) = 1
$$
 and  $\sum_x xp(x) = E(X)$ 

2.  $E(cX) = cE(X)$ : i.e. multplying each value by a constant amount increases the average by this amount

$$
E(cX) = \sum_{x} cxp(x)
$$
  
=  $c\sum_{x} xp(x)$   
=  $cE(X)$ .

Hardware Failures:

$$
E(10X + 200) = 10(1.904) + 200 = 219.04
$$

3.  $V(X + c) = V(X)$ :

i.e. adding a constant to each value of the variable does not affect the variance

$$
V(X + c) = E (X + c - E(X + c))^{2}
$$
  
=  $E (X - E(X))^{2}$   
=  $V(X)$ 

4.  $V(cX) = c^2 V(X)$ :

i.e. multiplying each value of the variable by a constant c causes the variance to be multiplied by the square of that constant  $c^2$ 

$$
V(cX) = E(cX - E(cX))^{2}
$$
  
\n
$$
= E(cX - cE(X))^{2}
$$
  
\n
$$
= E(c(X - E(X)))^{2}
$$
  
\n
$$
= \sum_{x} (c(x - E(X)))^{2} p(x)
$$
  
\n
$$
= c^{2} \sum_{x} (x - E(X))^{2} p(x)
$$
  
\n
$$
= c^{2} E(X - E(X))^{2}
$$
  
\n
$$
= c^{2} V(X)
$$

Hardware Failures:

$$
V(10X + 200) = 102V(X) = 102(2.0869) = 208.69
$$

### Example:

The average salary of new employees in a computer firm is 27,500 euros with a variance of 400.

After negotiations with the trade union, it was agreed that employees would get a rise of 100 euros in addition to 10 percent increase on their basic salaries. What is the new average salary?

# Solution

Let  $X =$  old salary;  $Y =$  new salary.  $Y = 100 + 1.1X$ 

Since  $E(X) = 27,500$  euros, then

 $E(Y) = 100+1.1E(X) = 100+1.1(27,500) = 30,350 \text{ euro}$ 

Since 
$$
V(X) = 400
$$
  

$$
V(Y) = 1.12V(X) = 1.12(400) = 484
$$